# ADGANG TIL EOLIS OG EH SMARTVIEW

Version 1.0

Dato:

### **Sådan gør du**

Udfyld blanketten på skærmen, gem den på computeren, udskriv og underskriv den.

Scan og send den til contact.dk@eulerhermes.com

Husk at underskrive blanketten på side 2.

#### **Jeres information**

Som forsikringstager ønsker jeg adgang til at benytte EOLIS og EH SmartView.

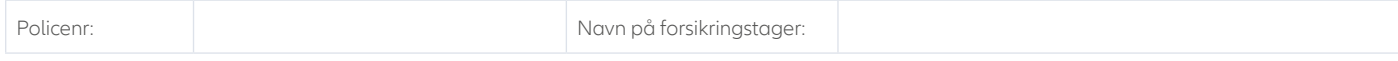

#### **Bruger**

Angiv venligst navn(e) og e-mailadresse(r) på den/de bruger(e), som skal have adgang til EOLIS. Hvis samme bruger(e) også skal have adgang til EH SmartView klik da i feltet til højre.

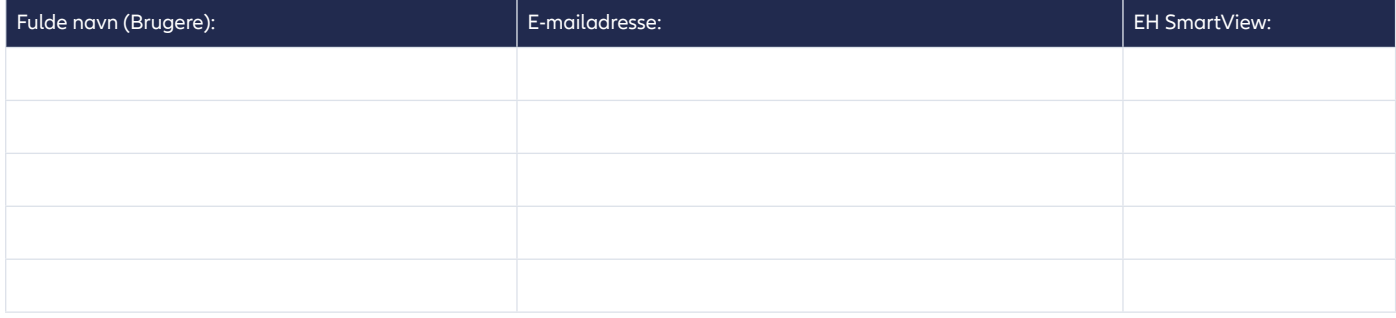

Adgangen og anvendelsen af EOLIS og EH SmartView sker på de vilkår og betingelser, som fremgår af særskilt Tilslutningsaftale.

Forsikringstager og bruger(e) forpligter sig til at gennemlæse og acceptere Tilslutningsaftalen første gang, der logges på EOLIS.

Derudover skal EH SmartView anvendes i overensstemmelse med de betingelser, som er angivet i klausulen for EH SmartView i din police.

Hvis du vælger at udskrive blanketten og udfylde den i hånden, skriv da venligst tydeligt og med blokbogstaver.

Se prisoversigt for EH SmartView på side 2

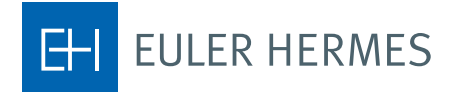

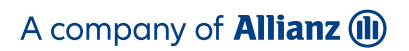

# **Prisoversigt for EH SmartView**

Alle beløb i prislisten er i danske kroner og ekskl. moms.

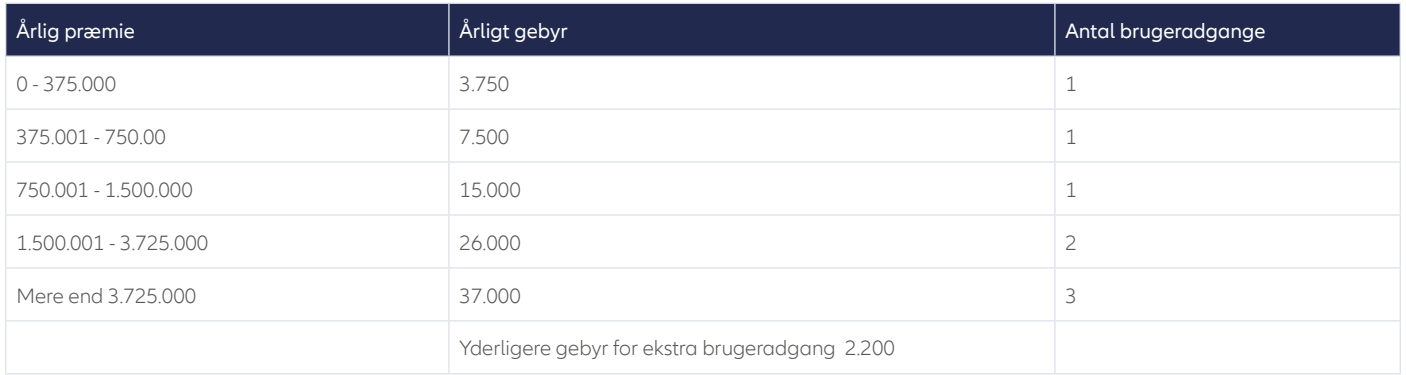

## **Underskrift**

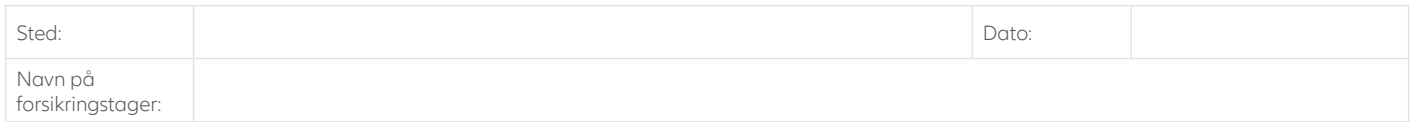

Forsikringstagers underskrift

\_\_\_\_\_\_\_\_\_\_\_\_\_\_\_\_\_\_\_\_\_\_\_\_\_\_\_\_\_\_\_\_\_\_\_

**Kontakt Euler Hermes** 

Euler Hermes Danmark, filial af Euler Hermes SA, Belgien Møntergade 5 DK-1116 København K

+45 88 33 33 88 contact.dk@eulerhermes.com eulerhermes.dk BNP Paribas: 8149-1700006079 CVR-nr.: 21 32 07 06

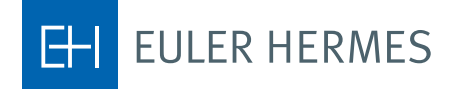

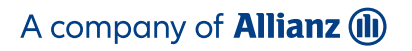